## **LMX\_OPT\_BIND\_ADDRESS**

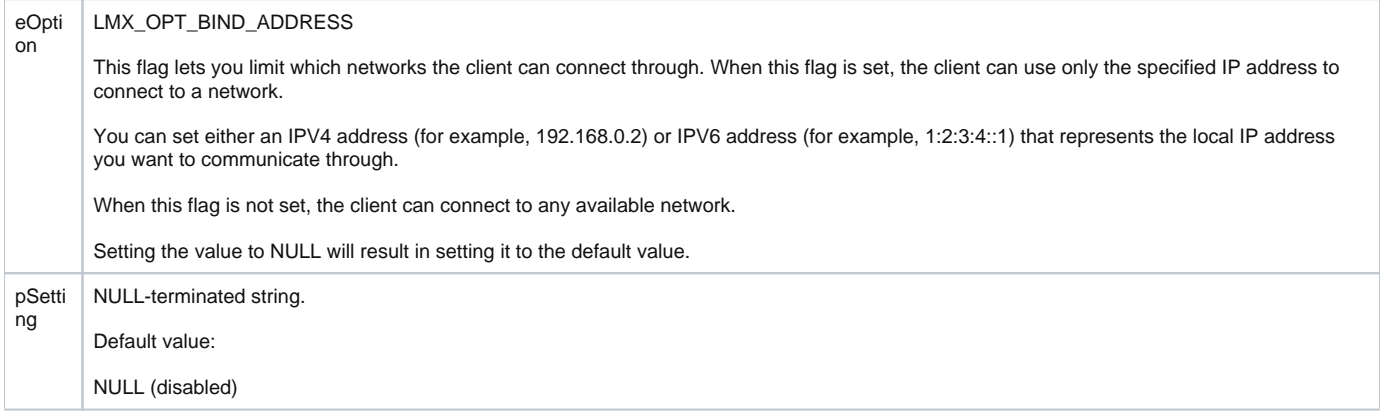